$<<$   $>>$ 

 $<<$  and  $<<$ 

- 13 ISBN 9787810974189
- 10 ISBN 7810974181

出版时间:2009-8

页数:154

PDF

更多资源请访问:http://www.tushu007.com

 $,$  tushu007.com

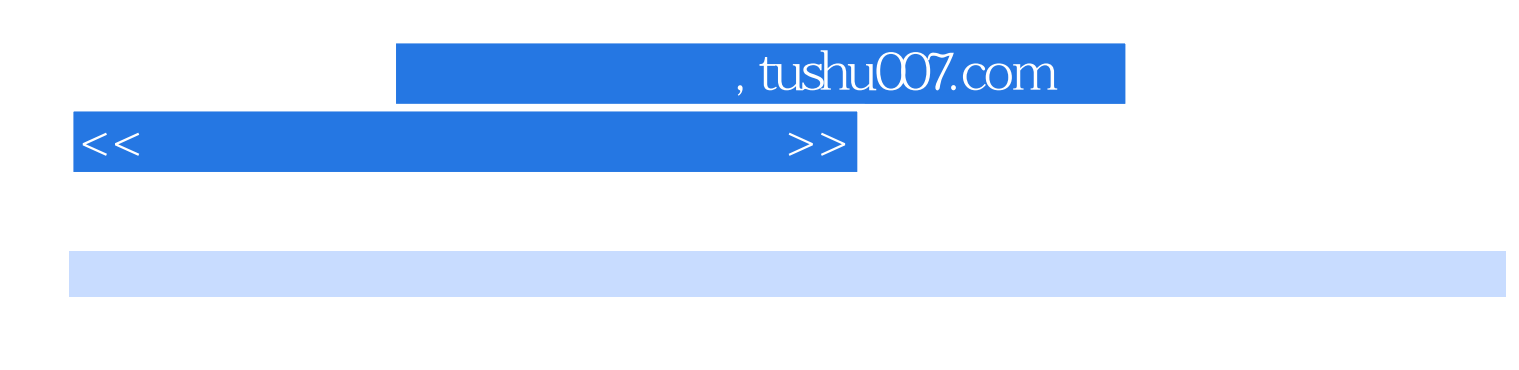

FrontPage

 $\frac{7}{7}$  1 5 PowerPoint 2003

 $2$  windows  $3$  Word 2003<br>4 Excel 2003  $5$  PowerPoint 2003  $6$  Internet  $7$ 

 $,$  tushu007.com

## <<大学信息技术基础上机指导>>

 $1$  and the transformation  $\mathbb{R}$  in the transformation  $\mathbb{R}$  in the transformation  $\mathbb{R}$ 

windows  $\approx$ word 2003 word word word word and word word word word word word word and  $\sim$ 

辑Excel工作簿实验二 Excel图表操作实验三 Excel数据库操作综合练习一综合练习二综合练习三综合 5 PowerPoint 2003 6<br>7 FrontPage 2003

FrontPagc 2003

4 Excel 2003<br>Excel

 $\mbox{\LARGE Windows} \; \mbox{\LARGE Z} \qquad \mbox{\LARGE Windows} \; \mbox{\LARGE Z} \qquad \mbox{\LARGE Windows} \; \mbox{\LARGE Z} \qquad \mbox{\LARGE Windows} \; \mbox{\LARGE Z} \qquad \mbox{\LARGE Z} \qquad \mbox{\LARGE Windows} \; \mbox{\LARGE Z} \qquad \mbox{\LARGE Z} \qquad \mbox{\LARGE Z} \qquad \mbox{\LARGE Windows} \; \mbox{\LARGE Z} \qquad \mbox{\LARGE Z} \qquad \mbox{\LARGE Z} \qquad \mbox{\LARGE Windows} \; \mbox{\LARGE Z} \qquad \mbox{\$ 

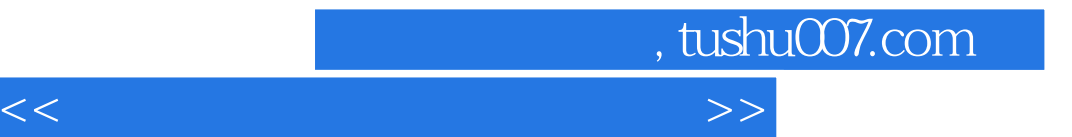

本站所提供下载的PDF图书仅提供预览和简介,请支持正版图书。

更多资源请访问:http://www.tushu007.com